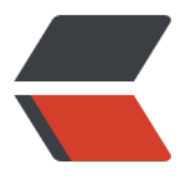

链滴

## glsl [图像处](https://ld246.com)理篇

作者: Aerks

- 原文链接:https://ld246.com/article/1484212104549
- 来源网站: [链滴](https://ld246.com/member/Aerks)
- 许可协议:[署名-相同方式共享 4.0 国际 \(CC BY-SA 4.0\)](https://ld246.com/article/1484212104549)

```
<p> </p>
< p> < p>
< p> < p>
<pre class="brush: cpp">varying float red;
varying float green;
varying float blue;
varying vec3 rgbValue;
varying vec4 v_tex_coord;
varying vec4 v_pos_world;
uniform sampler2D albo;
uniform sampler2D lightBuffer;
//灰度图1
float grayPic(vec3 vec3Color)
{
 return (vec3Color.x&qt;vec3Color.y?vec3Color.x:vec3Color.y)&qt;vec3Color.z?(vec3Color.x&
t;vec3Color.y?vec3Color.x:vec3Color.y):vec3Color.z;
}
//灰度图2
float grayPic2(vec3 vec3Color)
{
  return (vec3Color.x + vec3Color.y + vec3Color.z)/3.0;
}
//灰度图3
float grayPic3(vec3 vec3Color)
{
  return (vec3Color.x*0.3 + vec3Color.y*0.59 + vec3Color.z*0.11);
}
//黑白效果
float whiteBlack(vec3 vec3Color)
{
  float ave = (vec3Color.x + vec3Color.y+vec3Color.z)/3.0;
 if(ave\>gt;0.255) return 1.0;
  else
    return 0.0;
}
//底片效果
vec3 negativeMode(vec3 vec3Color)
{
  vec3 resultVec3;
 resultVec3.x = 1 - vec3Color.x; resultVec3.y = 1 - vec3Color.y;
 resultVec3.z = 1 - vec3Color.z; return resultVec3;
}
//浮雕效果
void main(void)
{
vec4 clr = texture2D(albo, v tex coord.xy);
vec4 tex coord = v pos world;
```

```
tex_coord.xy/=tex_coord.w;
tex_coord.x=0.5 * tex_coord.x+0.5;
tex_coord.y=0.5 * tex_coord.y+0.5;
vec4 bfr = texture2D(lightBuffer,tex_coord.xy);
//gl_FragColor = vec4( red, green, blue, 1.0 );
gl_FragColor = \text{clr} * 0.8 + \text{bfr} * 0.1;
//gl_FragColor.rgb = max(gl_FragColor.r,gl_FragColor.g);
//gl_FragColor.rgb = whiteBlack(gl_FragColor);
gl_FragColor.rgb = negativeMode(gl_FragColor).xyz;
}</pre>
```
<p>&nbsp;</p> <p>&nbsp;</p>  $< p$ >  $< p$ >